### МИНИСТЕРСТВО СЕЛЬСКОГО ХОЗЯЙСТВА РОССИЙСКОЙ ФЕДЕРАЦИИ

Федеральное государственное бюджетное образовательное учреждение высшего образования «Брянский государственный аграрный университет»

УТВЕРЖДАЮ Проректор по учебной работе ичифровизации А.В. Кубышкина «18» мая 2023 г.

информатики, информационных систем и технологий

Программно-технические средства информатизации

Радиотелекоммуникационные информационные системы (Наименование дисциплины)

### РАБОЧАЯ ПРОГРАММА ДИСЦИПЛИНЫ

09.03.03 Прикладная информатика

Закреплена за кафедрой

Направление подготовки

Направленность (профиль)

Квалификация

Бакалавр

Форма обучения очная, заочная

Общая трудоемкость

3 3.e.

Брянская область 2023

Программу составил(и):

к.т.н., доцент Феськов С.А.

Рецензент(ы):

к.э.н., доцент Лысенкова С.Н.

Рабочая программа дисциплины «Радиотелекоммуникационные информационные системы» разработана в соответствии с ФГОС ВО - бакалавриат по направлению подготовки 09.03.03 Прикладная информатика, утверждённого приказом Министерства образования и науки РФ от 19 сентября 2017 г., №922.

составлена на основании учебных планов 2023 года набора:

направление подготовки 09.03.03 Прикладная информатика направленность (профиль) Программно-технические средства информатизации

утвержденного учёным советом вуза от «18» мая 2023г. протокол №10

Рабочая программа одобрена на заседании кафедры информатики, информационных систем и технологий

Протокол от «18» мая 2023г. №10

Зав. кафедрой, к.э.н., доцент Ульянова Н.Д.

Þ

 $(no\ddot{o}nucb)$ 

### **1. ЦЕЛИ ОСВОЕНИЯ ДИСЦИПЛИНЫ**

1.1. Цель дисциплины - изучение целостного представления: физических основ вычислительных процессов, построения и функционирования беспроводных сетей; общих принципов построения вычислительных сетей и телекоммуникационных систем.

### **2. МЕСТО ДИСЦИПЛИНЫ В СТРУКТУРЕ ОПОП**

Блок ОПОП ВО: Б1.В.1.ДЭ.02.02

2.1 Требования к предварительной подготовке обучающегося:

Для успешного освоения дисциплины необходимы знания, умения и навыки, полученные в результате изучения дисциплин: «Операционные системы», «Вычислительные системы, сети и телекоммуникации».

2.2 Дисциплины и практики, для которых освоение данной дисциплины (модуля) необходимо как предшествующее:

Знания, полученные при изучении дисциплины, необходимы при освоении дисциплин, изучающих информационные системы и технологии различных предметных областей.

### **3. ПЕРЕЧЕНЬ ПЛАНИРУЕМЫХ РЕЗУЛЬТАТОВ ОБУЧЕНИЯ ПО ДИСЦИПЛИНЕ (МОДУЛЮ), СООТНЕСЕННЫХ С ИНДИКАТОРАМИ ДОСТИЖЕНИЯ КОМПЕТЕНЦИЙ**

Достижения планируемых результатов обучения, соотнесенных с общими целями и задачами ОПОП, является целью освоения дисциплины.

В результате изучения дисциплины обучающийся должен усвоить трудовые функции в соответствии с профессиональным стандартом «Специалист по информационным системам» (утвержден приказом Министерства труда и социальной защиты РФ России от 18 ноября 2014 года № 895н).

Обобщенная трудовая функция – Выполнение работ и управление работами по созданию (модификации) и сопровождению ИС, автоматизирующих задачи организационного управления и бизнес-процессы (код – С/6).

Трудовая функция - C/31.6 Управление доступом к данным

Трудовые действия: Определение необходимого уровня прав доступа к репозиторию данных о выполнении работ по созданию (модификации) и сопровождению ИС

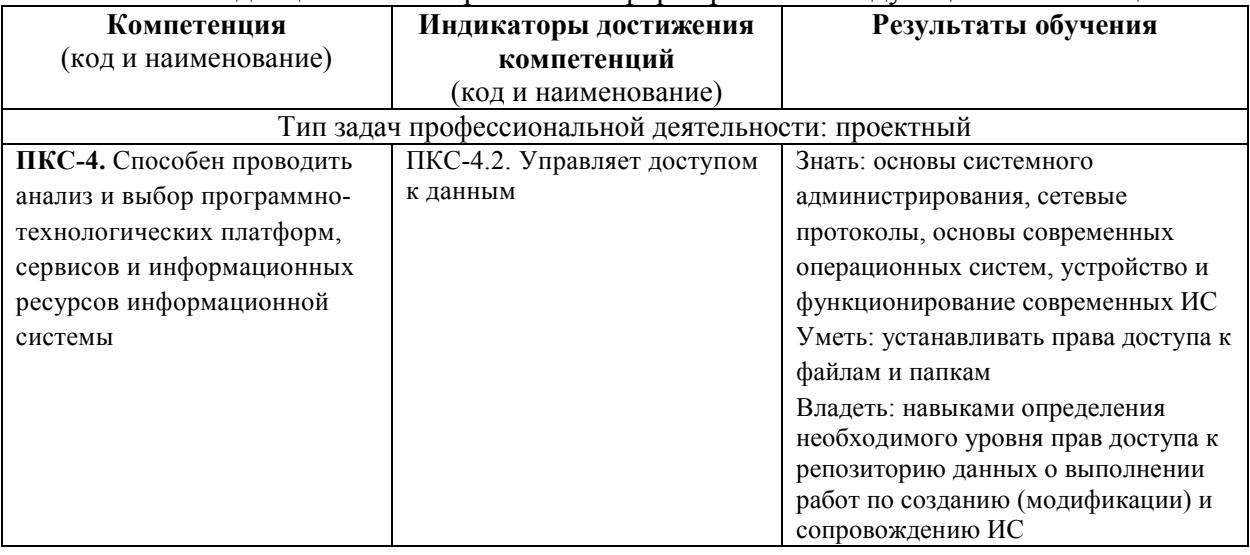

Освоение дисциплины направлено на формирование следующих компетенций:

*Этапы формирования компетенций в процессе освоения образовательной* **программы**: в соответствии с учебным планом и планируемыми результатами освоения ОПОП.

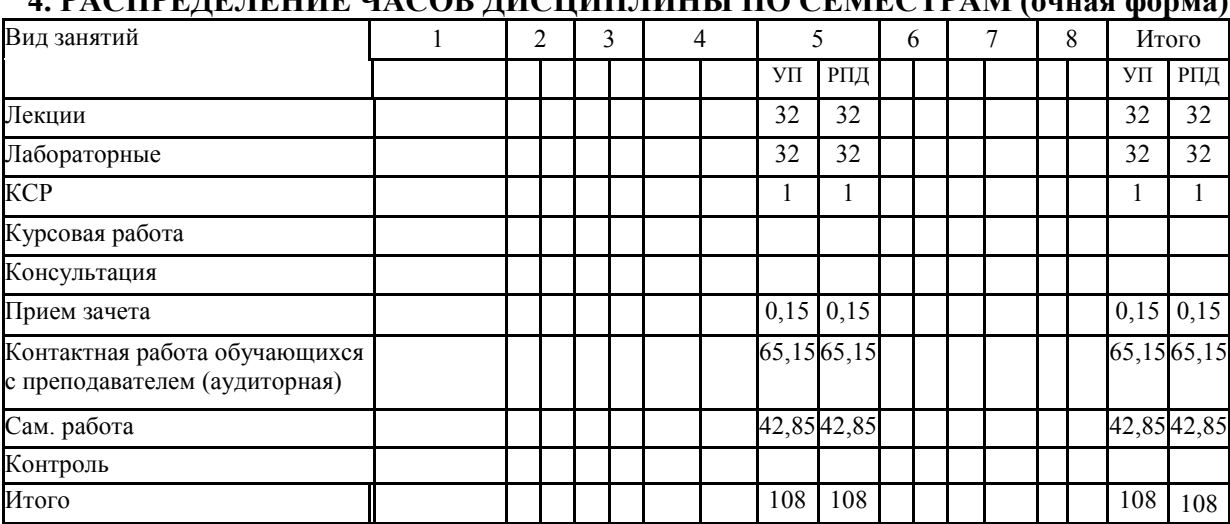

### **4. РАСПРЕДЕЛЕНИЕ ЧАСОВ ДИСЦИПЛИНЫ ПО СЕМЕСТРАМ (очная форма)**

# **РАСПРЕДЕЛЕНИЕ ЧАСОВ ДИСЦИПЛИНЫ ПО КУРСАМ (заочная форма)**

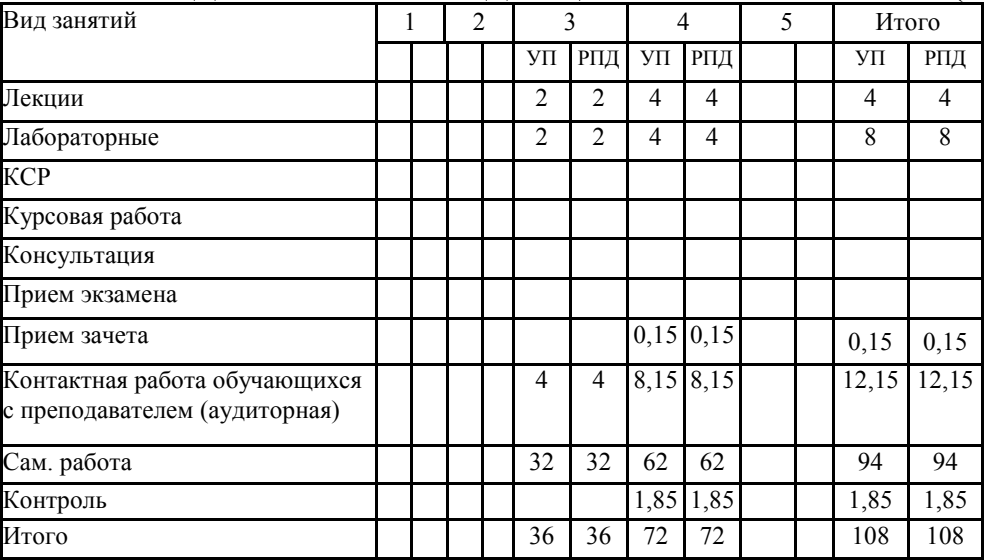

## **СТРУКТУРА И СОДЕРЖАНИЕ ДИСЦИПЛИНЫ (очная форма)**

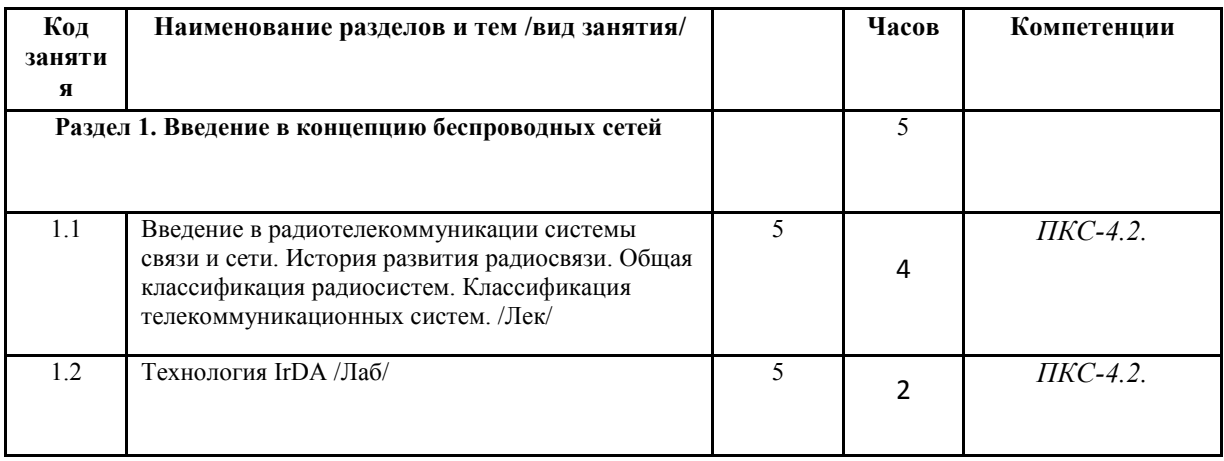

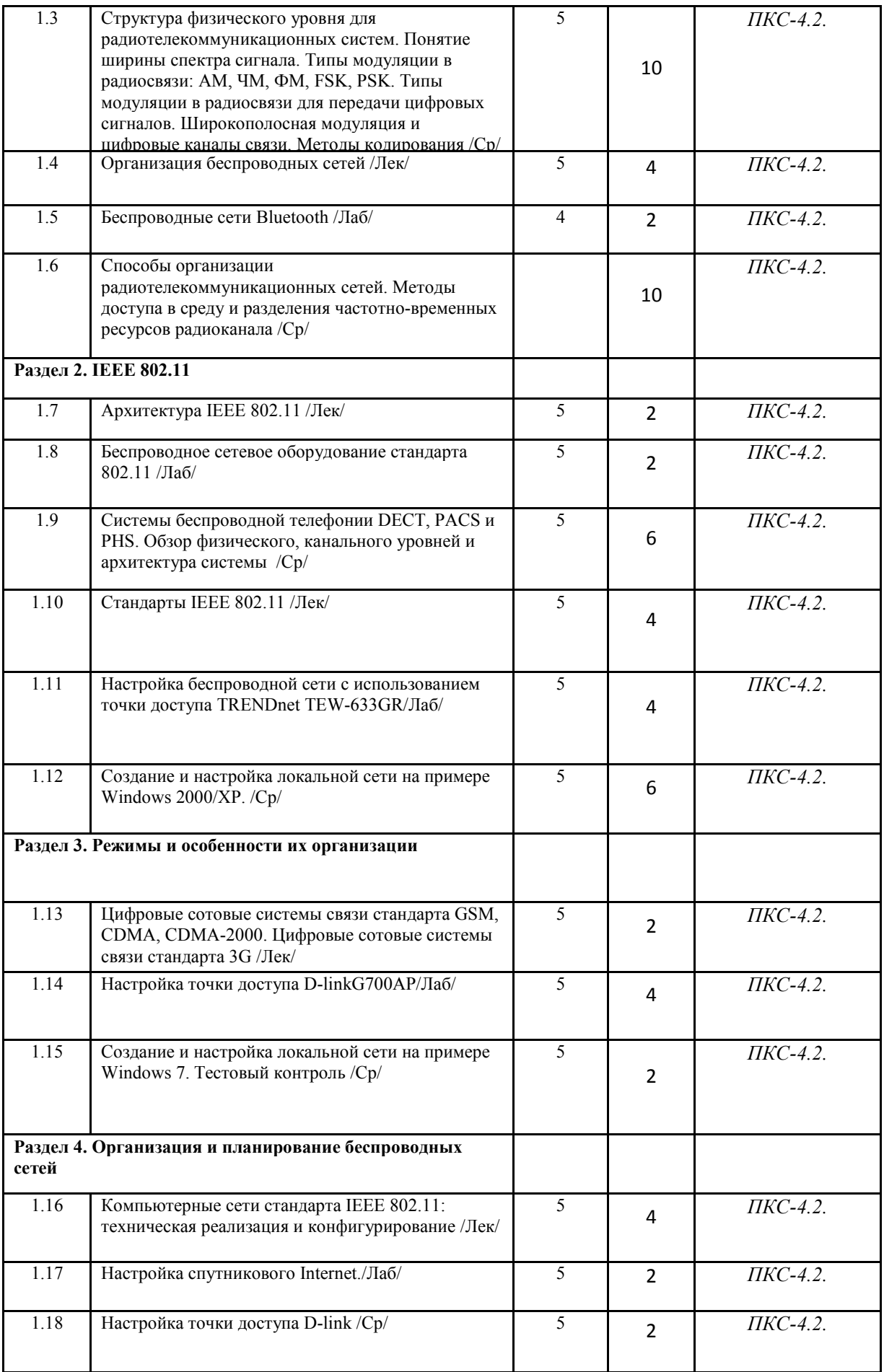

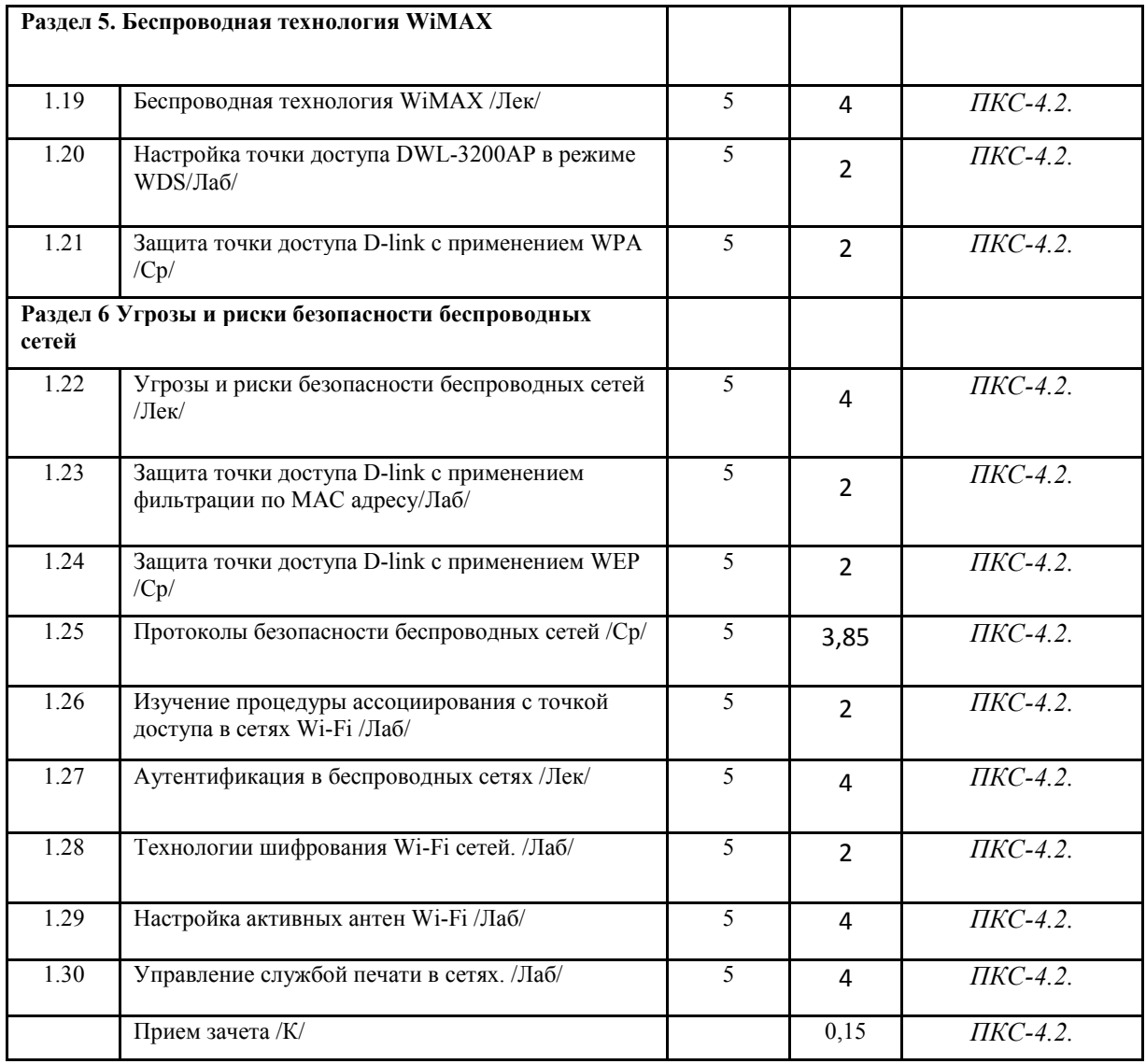

# **СТРУКТУРА И СОДЕРЖАНИЕ ДИСЦИПЛИНЫ (заочная форма)**

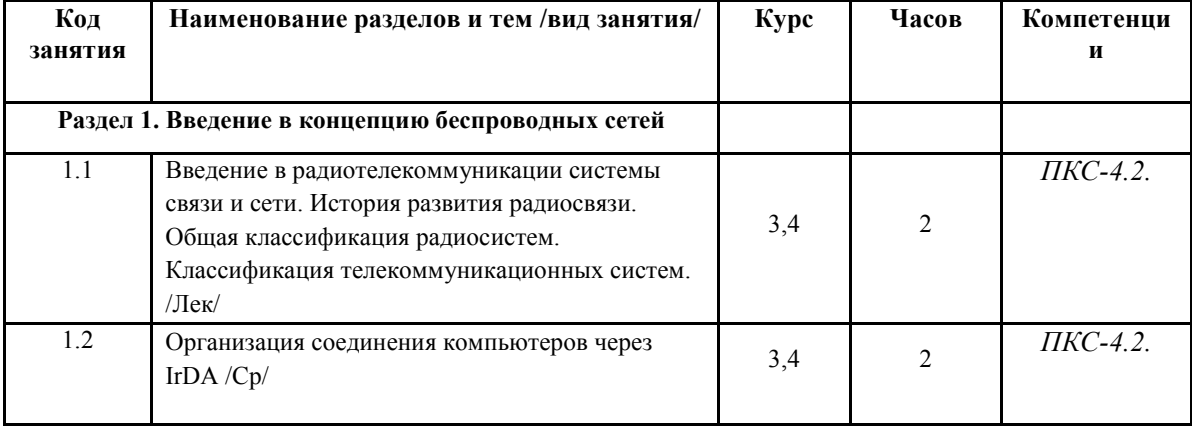

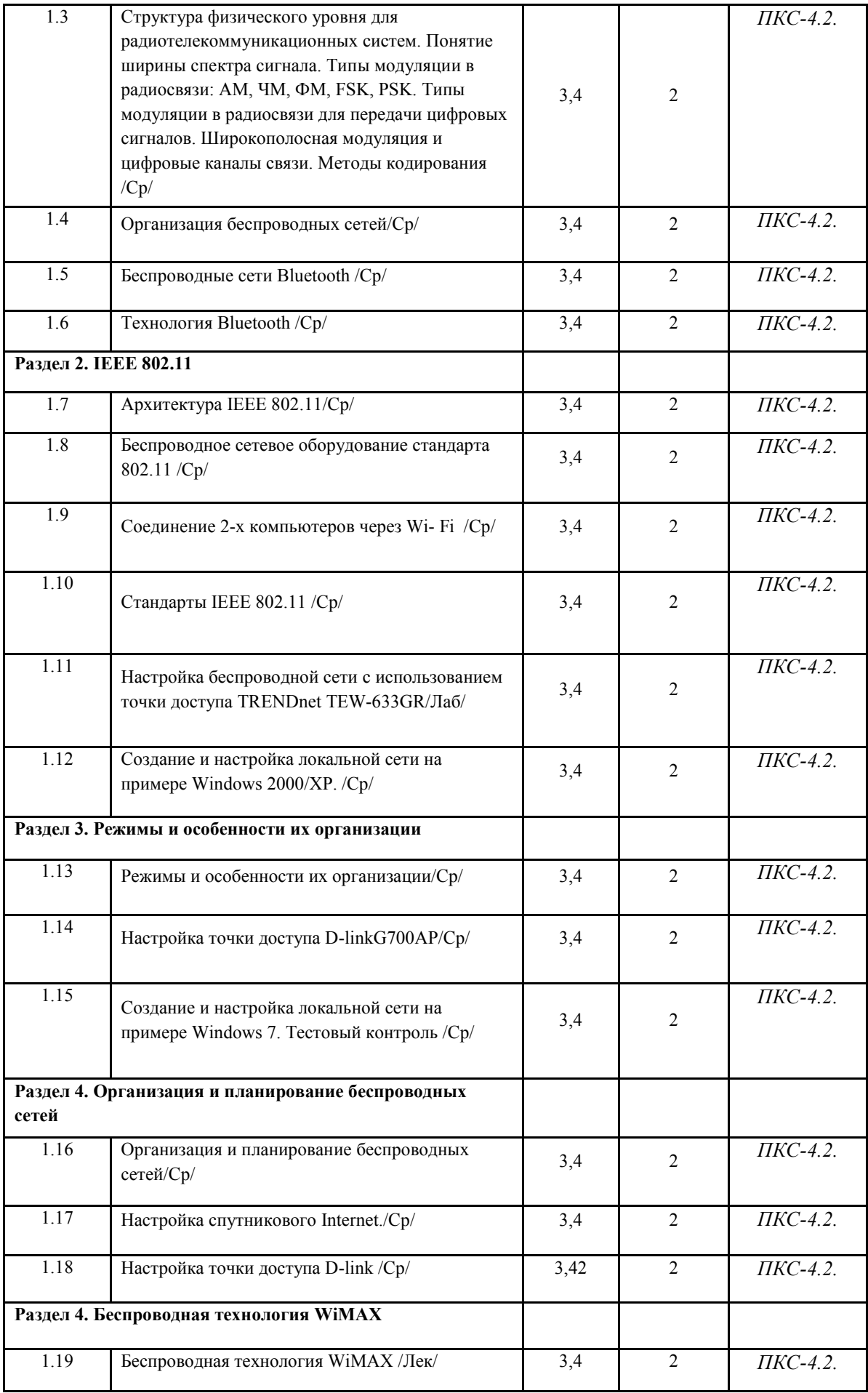

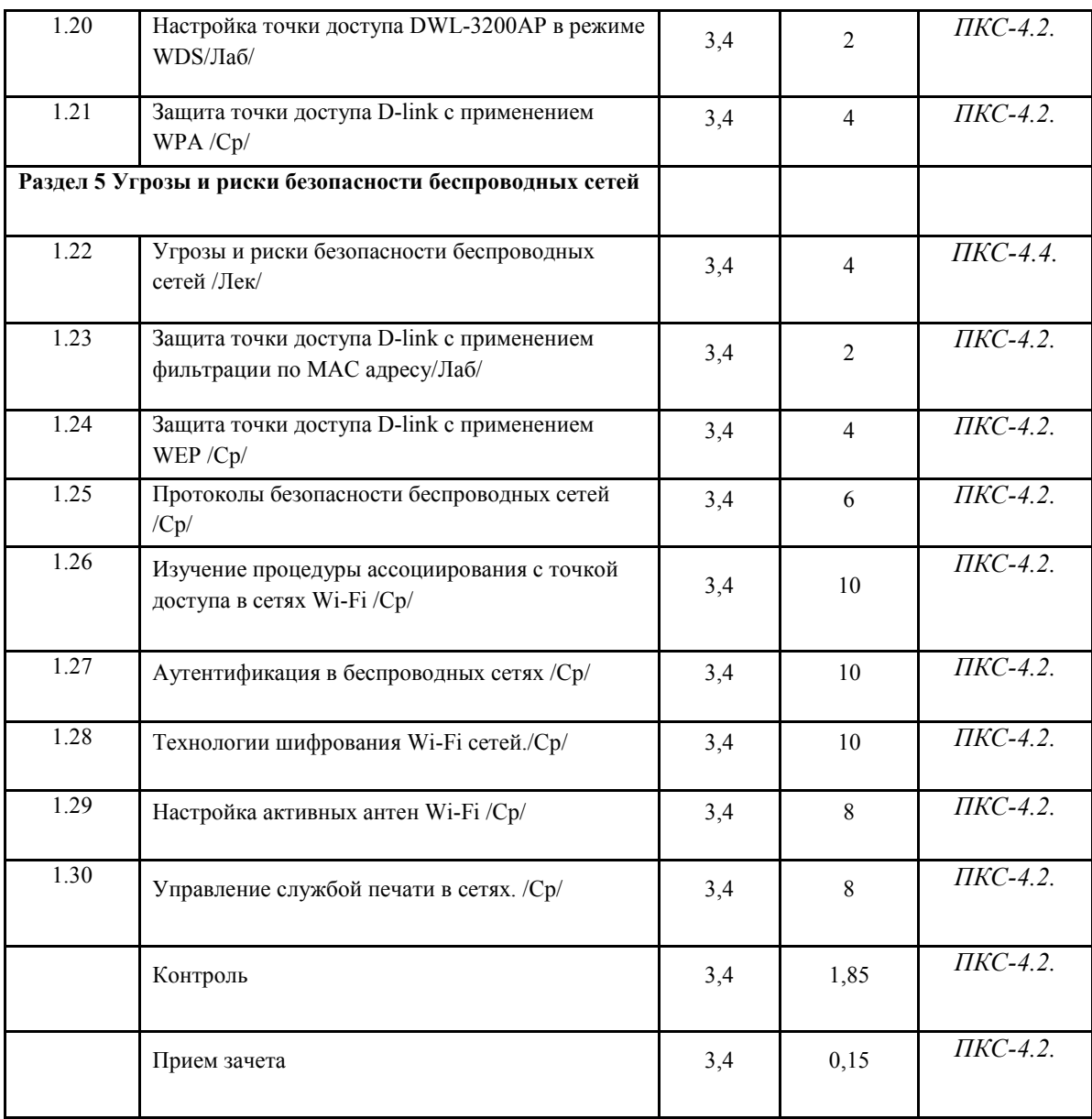

Реализация программы предполагает использование традиционной, активной и интерактивной форм обучения на лекционных и лабораторных занятиях.

### **5. ФОНД ОЦЕНОЧНЫХ СРЕДСТВ**

### **Приложение №1**

### **6. УЧЕБНО-МЕТОДИЧЕСКОЕ И ИНФОРМАЦИОННОЕ ОБЕСПЕЧЕНИЕ ДИСЦИПЛИНЫ (МОДУЛЯ)**

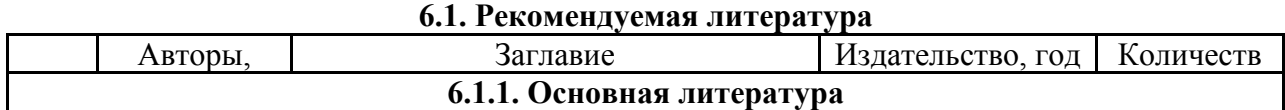

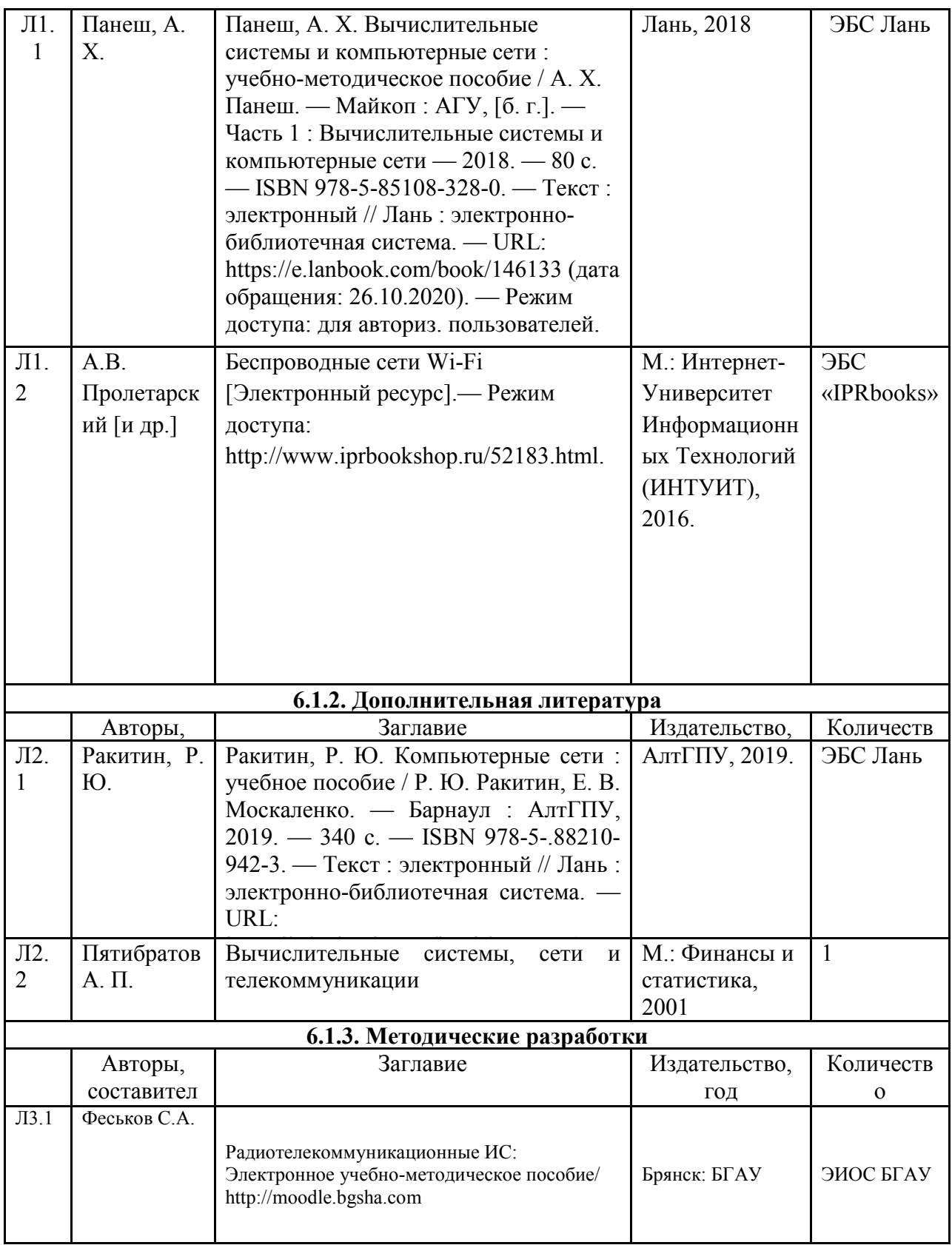

# **6.2. Перечень современных профессиональных баз данных и информационных**

#### **справочных систем**

- 1. Компьютерная информационно-правовая система «КонсультантПлюс»
- 2. Профессиональная справочная система «Техэксперт»

3. Официальный интернет-портал базы данных правовой информации http://pravo.gov.ru/

4. Портал Федеральных государственных образовательных стандартов высшего образования http://fgosvo.ru/

5. Портал "Информационно-коммуникационные технологии в образовании" http://www.ict.edu.ru/

6. Web of Science Core Collection политематическая реферативно-библиографическая и наукометрическая (библиометрическая) база данных http://www.webofscience.com

7. Полнотекстовый архив «Национальный Электронно-Информационный Консорциум» (НЭИКОН) https://neicon.ru/

8. Базы данных издательства Springer https://link.springer.com/

#### **6.3. Перечень программного обеспечения**

- 1. Операционная система Microsoft Windows XP Professional Russian
- 2. Операционная система Microsoft Windows 7 Professional Russian
- 3. Операционная система Microsoft Windows 10 Professional Russian
- 4. Операционная система Microsoft windows server 2008/2012
- 5. Офисное программное обеспечение Microsoft Office 2010 Standart
- 6. Офисное программное обеспечение Microsoft Office 2013 Standart
- 7. Офисное программное обеспечение Microsoft Office 2016 Standart
- 8. Офисное программное обеспечение OpenOffice
- 9. Офисное программное обеспечение LibreOffice
- 10. Программа для распознавания текста ABBYY Fine Reader 11
- 11. Программа для просмотра PDF Foxit Reader
- 12. Интернет-браузеры

### **7. МАТЕРИАЛЬНО-ТЕХНИЧЕСКОЕ ОБЕСПЕЧЕНИЕ ДИСЦИПЛИНЫ**

*Учебная аудитория для проведения учебных занятий лекционного типа, занятий семинарского типа, курсового проектирования (выполнения курсовых работ), групповых и индивидуальных консультаций, текущего контроля и промежуточной аттестации – 3-306* 

*Основное оборудование и технические средства обучения:* 

*Специализированная мебель на 24 посадочных мест, доска настенная, рабочее место преподавателя.* 

*13 компьютеров с выходом в локальную сеть и Интернет, электронным учебно-методическим* 

*материалам, библиотечному электронному каталогу, ЭБС, к электронной информационно-*

*образовательной среде, мультимедийный проектор.* 

#### *Учебно-наглядные пособия:*

*Информационно-тематический стенд* 

*Лицензионное программное обеспечение:* 

*ОС Windows 10 (Контракт №112 от 30.07.2015). Срок действия лицензии – бессрочно.* 

*Microsoft Office ProPlus 2019(Гос. контракт №8 от 16.04.2021 с ООО «+Альянс»). Срок действия лицензии – бессрочно.* 

*ArcGIS 10.2 (Договор 28/1/3 от 28.10.2013 с ООО ЭСРИ СНГ). Срок действия лицензии – бессрочно.* 

*Microsoft Visual Studio 2010 ((Гос. контракт №8 от 16.04.2021 с ООО «+Альянс»). Срок действия лицензии – бессрочно.* 

*Лицензионное программное обеспечение отечественного производства:* 

*CREDO III (Договор 485/12 от 05.09.2012 с ООО Кредо-Диалог). Срок действия лицензии – бессрочно. КОМПАС-3D (Сублицензионный договор №МЦ-19-00205 от 07.05.2019 с АСКОН-ЦР). Срок действия лицензии – бессрочно.* 

*Наш Сад 10 (Контракт №CCG\_БР-542 от 04.10.2017 с ООО Сити-Комп Групп). Срок действия лицензии – бессрочно.* 

*Консультант Плюс (справочно-правовая система) (Гос. контракт №41 от 30.03.2018 с ООО Альянс). Срок действия лицензии – бессрочно.* 

*Свободно распространяемое программное обеспечение: LibreOffice (свободно распространяемое ПО).* 

*GIMP (свободно распространяемое ПО). MetaTrader 4 (свободно распространяемое ПО). QGIS (свободно распространяемое ПО). Ramus Educational (свободно распространяемое ПО). StarUML (свободно распространяемое ПО). Bizagi Modeler (свободно распространяемое ПО). Figma (свободно распространяемое ПО). Яндекс.Браузер (свободно распространяемое ПО).*

*Помещения для хранения и профилактического обслуживания учебного оборудования - 3-315, 3-303. Оснащены специализированной мебелью (столы, стулья, шкафы с инструментами для ремонта и профилактического* 

*обслуживания учебного оборудования)* 

*Помещения для самостоятельной работы:* 

*Читальный зал научной библиотеки.* 

*Основное оборудование и технические средства обучения:* 

*Специализированная мебель на 100 посадочных мест, доска настенная, кафедра, рабочее место преподавателя. 15 компьютеров с выходом в локальную сеть и Интернет, электронным учебно-методическим материалам, библиотечному электронному каталогу, ресурсам ЭБС, к электронной информационно-образовательной среде.* 

*Лицензионное программное обеспечение:* 

*ОС Windows 10 (Договор 15948 от 14.11.2012). Срок действия лицензии – бессрочно.* 

*Лицензионное программное обеспечение отечественного производства:* 

*Консультант Плюс (справочно-правовая система) (Гос. контракт №41 от 30.03.2018 с ООО Альянс). Срок действия лицензии – бессрочно.* 

*Свободно распространяемое программное обеспечение:* 

*LibreOffice (свободно распространяемое ПО).* 

*Яндекс.Браузер (свободно распространяемое ПО).* 

#### **8. ОБЕСПЕЧЕНИЕ ОБРАЗОВАТЕЛЬНОГО ПРОЦЕССА ДЛЯ ЛИЦ С ОГРАНИЧЕННЫМИ ВОЗМОЖНОСТЯМИ ЗДОРОВЬЯ И ИНВАЛИДОВ**

• для слепых и слабовидящих:

- лекции оформляются в виде электронного документа, доступного с помощью компьютера со специализированным программным обеспечением;

- письменные задания выполняются на компьютере со специализированным программным обеспечением, или могут быть заменены устным ответом;

- обеспечивается индивидуальное равномерное освещение не менее 300 люкс;

- для выполнения задания при необходимости предоставляется увеличивающее устройство; возможно также использование собственных увеличивающих устройств;

- письменные задания оформляются увеличенным шрифтом;

- экзамен и зачёт проводятся в устной форме или выполняются в письменной форме на компьютере.

• для глухих и слабослышащих:

- лекции оформляются в виде электронного документа, либо предоставляется звукоусиливающая аппаратура индивидуального пользования;

- письменные задания выполняются на компьютере в письменной форме;

- экзамен и зачёт проводятся в письменной форме на компьютере; возможно проведение в форме тестирования.

• для лиц с нарушениями опорно-двигательного аппарата:

- лекции оформляются в виде электронного документа, доступного с помощью компьютера со специализированным программным обеспечением;

- письменные задания выполняются на компьютере со специализированным программным обеспечением;

- экзамен и зачёт проводятся в устной форме или выполняются в письменной форме на компьютере.

При необходимости предусматривается увеличение времени для подготовки ответа.

Процедура проведения промежуточной аттестации для обучающихся устанавливается с учётом их индивидуальных психофизических особенностей. Промежуточная аттестация может проводиться в несколько этапов.

При проведении процедуры оценивания результатов обучения предусматривается использование технических средств, необходимых в связи с индивидуальными особенностями обучающихся. Эти средства могут быть предоставлены университетом, или могут использоваться собственные технические средства.

Проведение процедуры оценивания результатов обучения допускается с использованием дистанционных образовательных технологий.

Обеспечивается доступ к информационным и библиографическим ресурсам в сети Интернет для каждого обучающегося в формах, адаптированных к ограничениям их здоровья и восприятия информации:

- для слепых и слабовидящих:
- в печатной форме увеличенным шрифтом;
- в форме электронного документа;
- в форме аудиофайла.
- для глухих и слабослышащих:
- в печатной форме;
- в форме электронного документа.
- для обучающихся с нарушениями опорно-двигательного аппарата:
- в печатной форме;
- в форме электронного документа;
- в форме аудиофайла.

Учебные аудитории для всех видов контактной и самостоятельной работы, научная библиотека и иные помещения для обучения оснащены специальным оборудованием и учебными местами с техническими средствами обучения:

• для слепых и слабовидящих:

- электронно-оптическое устройство доступа к информации для лиц с ОВЗ предназначено для чтения и просмотра изображений людьми с ослабленным зрением.

- специализированный программно-технический комплекс для слабовидящих. (аудитория 1-203)

• для глухих и слабослышащих:

 - автоматизированным рабочим местом для людей с нарушением слуха и слабослышащих;

- акустический усилитель и колонки;
- индивидуальные системы усиления звука

«ELEGANT-R» приемник 1-сторонней связи в диапазоне 863-865 МГц

«ELEGANT-T» передатчик

«Easy speak» - индукционная петля в пластиковой оплетке для беспроводного подключения устройства к слуховому аппарату слабослышащего

- Микрофон петличный (863-865 МГц), Hengda
- Микрофон с оголовьем (863-865 МГц)
- групповые системы усиления звука

-Портативная установка беспроводной передачи информации .

- для обучающихся с нарушениями опорно-двигательного аппарата:
	- передвижными, регулируемыми эргономическими партами СИ-1;
	- компьютерной техникой со специальным программным обеспечением.

# **Приложение 1**

# **ФОНД ОЦЕНОЧНЫХ СРЕДСТВ**

по дисциплине

### **Радиотелекоммуникационные ИС**

# **1. ПАСПОРТ ФОНДА ОЦЕНОЧНЫХ СРЕДСТВ**

Направление подготовки: 09.03.03 Прикладная информатика

Профиль Программно-технические средства информатизации

Дисциплина: Радиотелекоммуникационные ИС

Форма промежуточной аттестации: зачет

# **2. ПЕРЕЧЕНЬ ФОРМИРУЕМЫХ КОМПЕТЕНЦИЙ И ЭТАПЫ ИХ ФОРМИРОВАНИЯ**

### **2.1. Компетенции, закреплённые за дисциплиной ОПОП ВО.**

Изучение дисциплины «Радиотелекоммуникационные ИС » направлено на формирование следующих компетенций:

**профессиональных компетенций (ПКС):** 

**ПКС-4. Способен проводить анализ и выбор программнотехнологических платформ, сервисов и информационных ресурсов информационной системы** 

**ПКС-4.2. Управляет доступом к данным** 

### **2.2. Процесс формирования компетенций по дисциплине**

### **«Радиотелекоммуникационные ИС »**

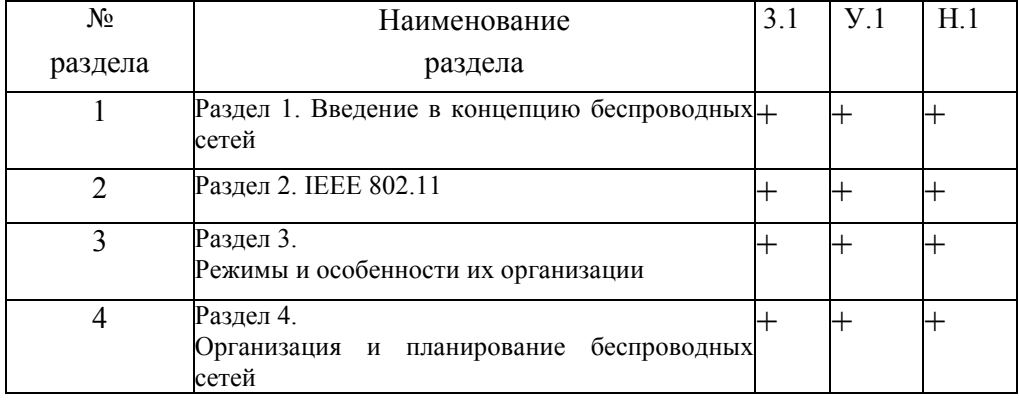

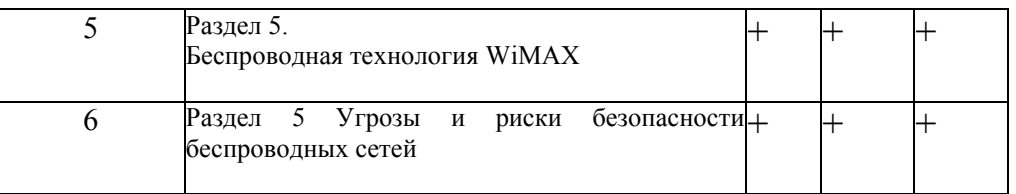

**Сокращение:** 3. - знание; У. - умение; Н. - навыки.

### **2.3. Структура компетенций по дисциплине Радиотелекоммуникационные ИС**

**ПКС-4. Способен проводить анализ и выбор программно-технологических платформ, сервисов и информационных ресурсов информационной системы** 

**ПКС-4.2. Управляет доступом к данным** 

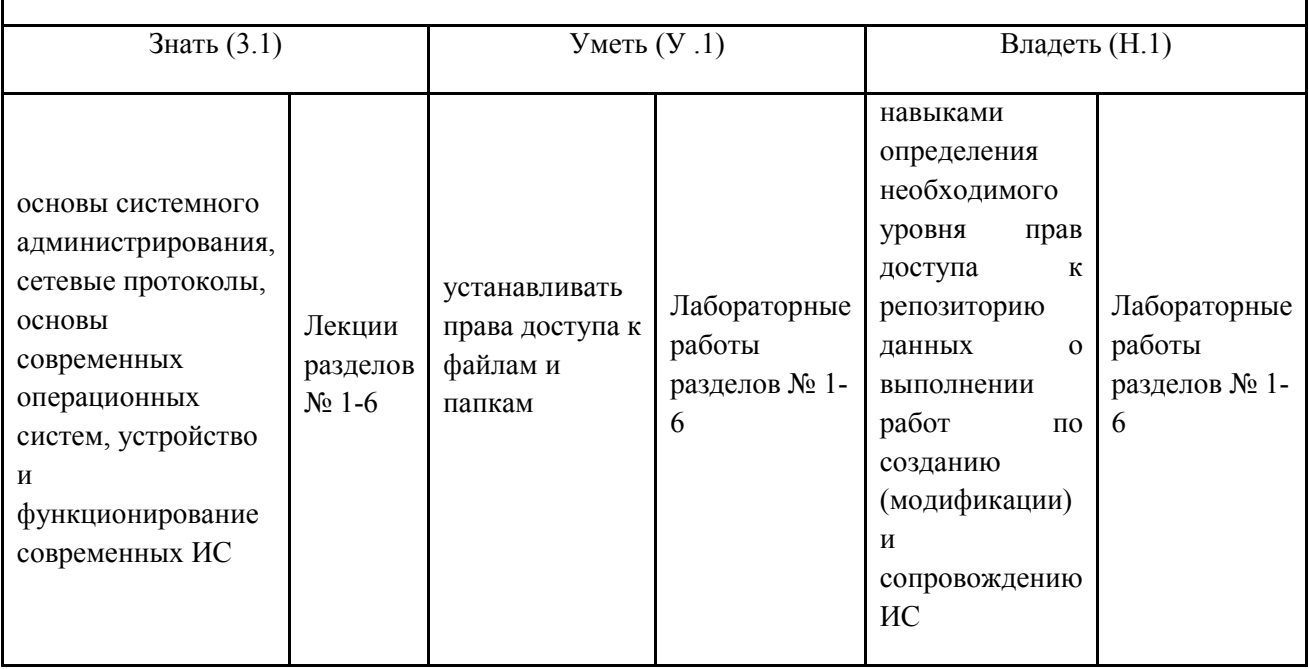

# **3. ПОКАЗАТЕЛИ, КРИТЕРИИ ОЦЕНКИ КОМПЕТЕНЦИЙ И ТИПОВЫЕ КОНТРОЛЬНЫЕ ЗАДАНИЯ**

*3.1. Оценочные средства для проведения промежуточной аттестации дисциплины* 

**Карта оценочных средств промежуточной аттестации дисциплины, проводимой в** 

**форме зачет** 

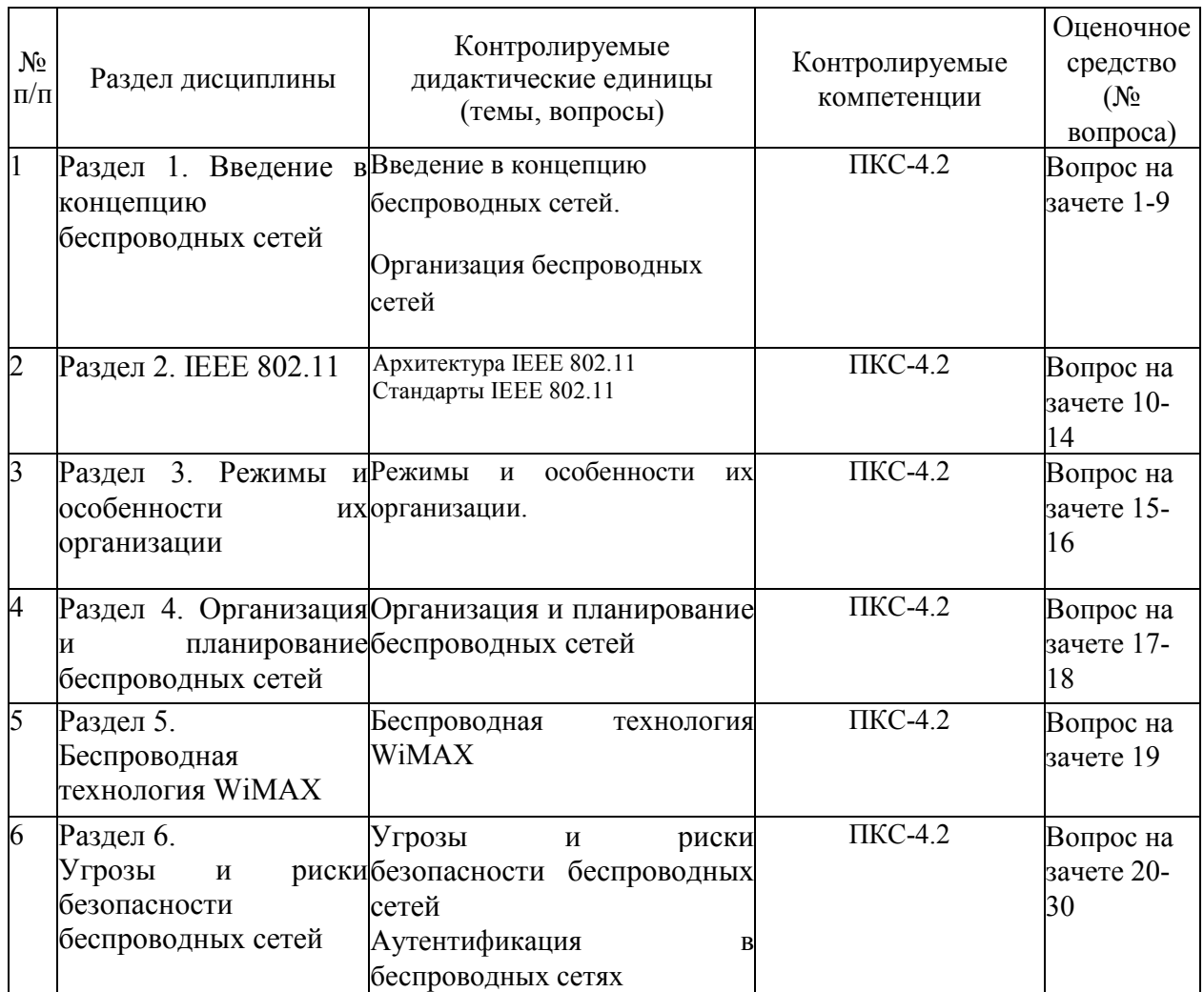

#### **Перечень вопросов к зачету по дисциплине «Радиотелекоммуникационные ИС »**

- 1. Организация беспроводных сетей
- 2. Основные элементы сети
- 3. Основы передачи данных в беспроводных сетях
- 4. Сигналы для передачи информации
- 5. Модуляция сигналов
- 6. Пропускная способность канала
- 7. Методы доступа к среде в беспроводных сетях
- 8. Технология расширенного спектра
- 9. Кодирование и защита от ошибок
- 10. Архитектура IEEE 802.11
- 11. Стек протоколов IEEE 802.11
- 12. Уровень доступа к среде стандарта 802.11
- 13. Кадр МАС-подуровня
- 14. Стандарты IEEE 802.11
- 15. Режимы сетей и особенности их организации
- 16. Режим Ad Hoc
- 17. Инфраструктурный режим беспроводных сетей
- 18. Режимы WDS и WDS WITH AP
- 19. Беспроводная технология WiMAX
- 20. Угрозы и риски безопасности беспроводных сетей
- 21. Протоколы безопасности беспроводных сетей
- 22. Механизм шифрования WEP
- 23. Аутентификация в беспроводных сетях
- 24. Спецификация WPA
- 25. Стандарт сети 802.11i с повышенной безопасностью (WPA2)
- 26. Стандарт 802.1х/ЕАР (Enterprise-режим)
- 27. Развертывание беспроводных виртуальных сетей
- 28. Топология "сеть-сеть"
- 29. Топология "хост-сеть"
- 30. Топология "хост-хост"

#### **Критерии оценки компетенций.**

Промежуточная аттестация обучающихся по дисциплине «Радиотелекоммуникационные ИС » проводится в соответствии с Уставом Университета, Положением о текущем контроле успеваемости и промежуточной аттестации обучающихся по программам ВО. Промежуточная аттестация по дисциплине проводится в соответствии с рабочим учебным планом в 4 семестре в форме зачета.

 Обучающиеся допускается к зачету по дисциплине в случае выполнения им учебного плана по дисциплине: выполнения всех заданий и мероприятий, предусмотренных рабочей программой дисциплины.

#### *Оценивание студента на зачёте*

Оценка знаний студента на зачете носит комплексный характер и определяется его:

- ответом на зачете
- результатами промежуточной аттестации;
- прохождением итогового теста

Знания, умения, навыки студента на зачете оцениваются оценками: «*зачтено*», «*не зачтено».* 

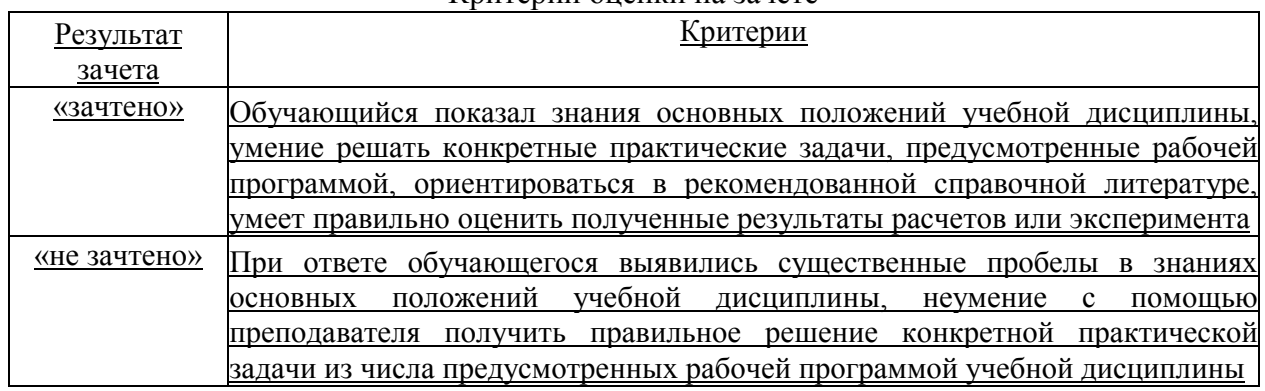

#### Критерии оценки на зачете

Оценка знаний обучаемых на экзамене носит комплексный характер, является балльной и определяется его:

- ответом на экзамене;
- результатами тестирования знаний основных понятий;
- активной работой на лабораторных занятиях.

# *3.2. Оценочные средства для проведения текущего контроля знаний по дисциплине*  **Карта оценочных средств текущего контроля знаний по дисциплине**

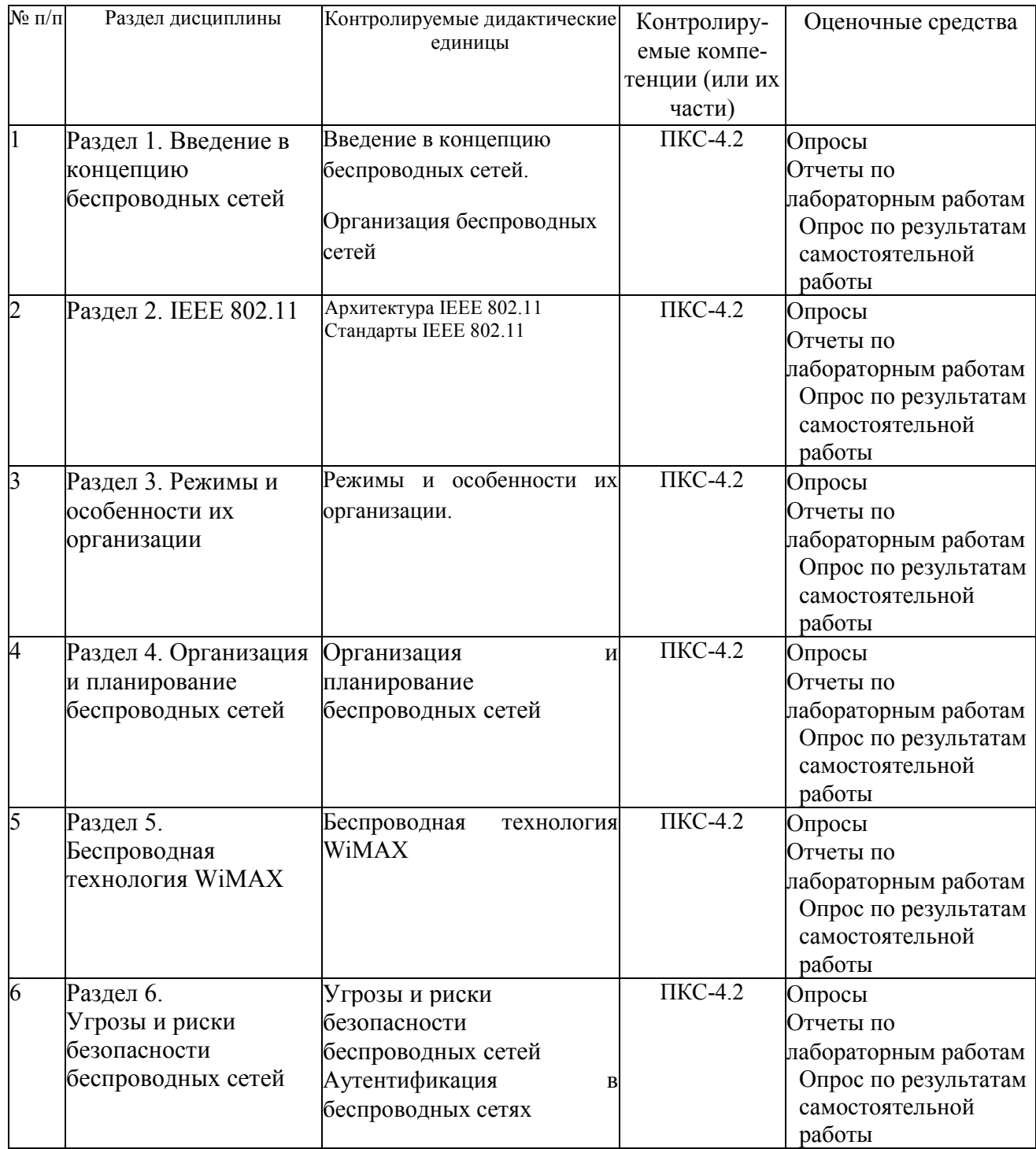

#### **Примерные тестовые задания для промежуточной аттестации и текущего контроля знаний**

#### **Пример тестовых заданий**

- 1. WLAN-сеть определяет:
	- A. расширенный доступ к сети Internet
	- B. беспроводную сеть
	- C. проводную сеть
- 2. WLAN-сети обладают рядом преимуществ перед обычными кабельными сетями:
	- A. Низкая скорость работы, зато высокая устойчивость соединения и хорошее шифрование
	- B. WLAN-сеть может оказаться единственным выходом, если невозможна прокладка кабеля для обычной сети
	- C. WLAN-сеть никак не может заменить кабельную сеть полностью, все-равно какойто участок сети должен быть кабельным
	- D. WLAN-сеть можно очень быстро развернуть, что очень удобно при проведении презентаций или в условиях работы вне офиса
	- E. WLAN-сеть нельзя быстро развернуть, что положительно сказывается на безопасности работы
- 3. Wi-Fi сеть может использоваться:
	- A. для обнаружения помех в проводных сетях и как аналог таких сетей
	- B. для передачи телевизионных сигналов на большие расстояния
	- C. для беспроводного подключения пользователей к сети
	- D. для объединения пространственно разнесенных подсетей в одну общую сеть там, где кабельное соединение подсетей невозможно или нежелательно
- 4. Базовый режим точки доступа используется для:
	- A. обнаружения беспроводных сетей неизвестных стандартов
	- B. подключения к ней базовых станций
	- C. подключения к ней клиентов
- 5. BSS определяет:
	- A. зону обслуживания
	- B. базовую зону обслуживания
	- C. идентификатор зоны обслуживания
- 6. Сигналы подразделются на:
	- A. аналого-цифровые
	- B. зонные
	- C. 3аналоговые
	- D. интегральные
	- E. цифровые
- 7. Аналоговым называется сигнал, интенсивность которого:
	- A. во времени изменяется постепенно
	- B. всегда поддерживается на постоянном уровне
	- C. в течение некоторого периода поддерживается на постоянном уровне, а затем также изменяется на постоянную величину
- 8. Аналоговый сигнал представлен на рисунке:

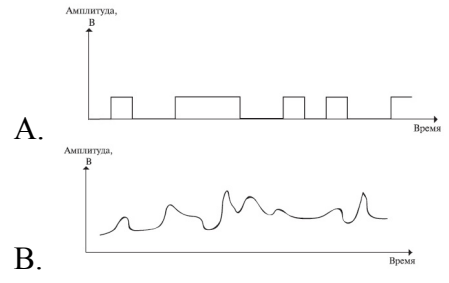

- C. 9. В общем случае синусоидальный сигнал можно представить в виде:
	- A.  $s(t) = A \sin(2\pi f t + \varphi)$
	- $B$   $s(t) = A \sin(\pi f t + \varphi)$
	- $C \quad s(t) = A\pi(2\pi ft + \varphi)$
- 10. В беспроводной технологии существуют основные технологии модуляции:
	- A. скоростная модуляция
		- B. амплитудная модуляция
		- C. частотная модуляция
		- D. аналоговая модуляция
		- E. фазовая модуляция
- 11. Фазовая модуляция представлена на рисунке:

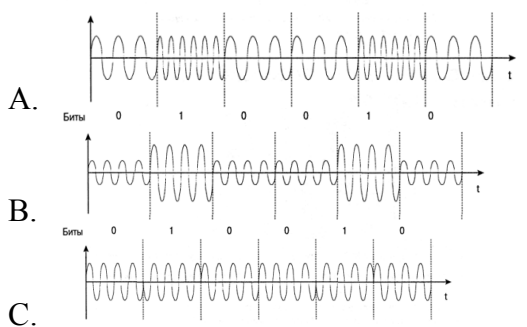

- 12. CDM определяет:
	- A. уплотнение с кодовым разделением
	- B. квадратурную амплитудную модуляцию
	- C. уплотнение с частотным разделением
	- 13. Wi-Fi определяет:
		- A. современную беспроводную технологию соединения компьютеров в локальную сеть и подключения их к Internet
		- B. технологию оптоволоконной связи компьютеров в локальную сеть
		- C. протокол доступа к сети Internet
	- 14. К недостаткам WLAN-сетей относят:
		- A. подверженность влиянию помех
		- B. простая схема обеспечения безопасности передаваемой информации
		- C. как правило, меньшая скорость по сравнению с обычными проводными LANсетями
	- 15. WDS определяет:
		- A. идентификатор зоны обслуживания
		- B. проводную распределенную сеть
		- C. беспроводную распределенную сеть
	- 16. SS определяет:
		- A. идентификатор зоны обслуживания
		- B. базовую зону обслуживания
		- C. зону обслуживания
	- 17. Цифровым называется сигнал, интенсивность которого:
		- A. во времени изменяется постепенно
		- B. в течение всего периода изменяется на неопределенную величину
		- C. в течение некоторого периода поддерживается на постоянном уровне, а затем также изменяется на постоянную величину
	- 18. Сигнал s(t) является периодическим тогда и только тогда, когда:
- $A$   $s(t+T) = s(t)$ , при,  $-\infty < t < +\infty$ , где постоянная T является периодом сигнала
- $B$ .  $s(t+T) = T$ , при,  $-\infty > t > +\infty$ , где постоянная T является периодом сигнала
- C.  $s(t+T) = s(t+T)$ , при,  $-\infty < t < +\infty$ , где постоянная T является периодом сигнала
- 19. Цифровые данные:
	- A. принимают непрерывные значения из некоторого диапазона
	- B. принимают только дискретные значения
	- C. не могут принимать значений
- 20. Стек протоколов стандарта IEEE 802.11 состоит из:
	- A. уровня поддержки пользователя
	- B. уровня безопасности
	- C. логического уровня
	- D. канального уровня
	- E. физического уровня
- 21. Прямое распознавание коллизий происходит в режиме:
	- A. CSMA/CD
	- B. CSMA/CF
	- C. CSMA/CA
- 22. Стандарт IEEE 802.11 предусматривает механизмы контроля активности в канале:
	- A. логический
	- B. математический
	- C. физический
	- D. функционирующий
	- E. виртуальный
- 23. Для метода FHSS размер слота равен:
	- A. 28 мкс
	- B. 18 мкс
	- C. 1 мкс
- 24. В распределенном режиме доступа DCF коллизия может иметь место только в том случае, когда:
	- A. несколько станций выбирают один и тот же слот для передачи
	- B. одна станция выбирает несколько слотов для передачи
	- C. несколько станций выбирают разные слоты для передачи
- 25. RTS определяет:
	- A. служебный кадр "запрос на передачу"
	- B. служебный кадр "занят другим процессом"
	- C. служебный кадр "свободен для передачи"
- 26. Длина RTS-кадра равна:
	- A. 20 байт
	- B. 14 байт
	- C. 24 байта
- 27. При фрагментации фрейма:
	- A. размер фрагмента может задавать администратор сети
	- B. размер фрагмента фиксирован и изменяться не может
	- C. размер фрагмента изменяется самостоятельно, независимо от администратора сети
- 28. Централизованный режим доступа PCF может применяться:
	- A. когда в сети имеется станция, выполняющая функции сервера, но не являющаяся точкой доступа
	- B. когда в сети имеется станция, выполняющая функции точки доступа
	- C. для объединения некоторого участка сети в подсеть
- 29. SIFS определяет:
	- A. межкадровый интервал режима DCF
	- B. межкадровый интервал режима PCF
- C. короткий межкадровый интервал
- 30. Формат кадра MAC IEEE 802.11 представлен на рисунке:

 $\begin{array}{ccccc} 2 & 2 & 4 & 1 & 1 & 1 & 1 & 1 & 1 & 1 \\ \hline \text{Inqational} & \text{THT} & \text{HORTMII} & \text{KDS} & \text{DS} & \text{MFI} & \text{PMT} & \text{MID} & \text{W} & \text{O} \end{array}$ 

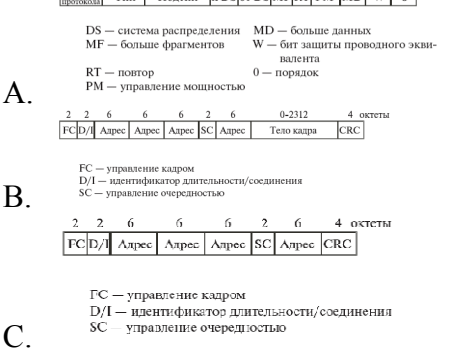

#### **Критерии оценки тестовых заданий Пример оценки тестовых заданий может определяться по формуле:**

*Число правильных ответов* 

*оц.тестир. =* ----------------------------------------------------------- \*4

*Всего вопросов в тесте* 

Где *Оц.тестир.-* оценка за тестирование. Оценка за тест используется как составная общей оценки за курс, как указано в примере п.3.1.